|                             | FOR OFFICIAL USE           |                  |                     |              |
|-----------------------------|----------------------------|------------------|---------------------|--------------|
|                             | National<br>Qualifications |                  | Mark                |              |
| X863/75/01                  |                            | Ar               | Psycho<br>nswer boo | logy<br>klet |
|                             |                            |                  | * X 8 6 3 7 5       | 0 1 *        |
| Fill in these boxes and rea | d what is printed below.   | _                |                     |              |
| Full name of centre         |                            | Town             |                     |              |
| Forename(s)                 | Surname                    |                  | Number of s         | eat          |
| Date of birth<br>Day Month  | Year Scottish              | candidate number |                     |              |

Write your answers clearly in this answer booklet. You must clearly identify in the margin the question number you are attempting.

Use **blue** or **black** ink.

Before leaving the examination room you must give this booklet to the Invigilator; if you do not, you may lose all the marks for this paper.

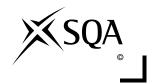

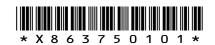

| I ENTER         | DO NOT           |
|-----------------|------------------|
| ENTER<br>NUMBER | WRITE IN<br>THIS |
| OF              | MARGIN           |
|                 |                  |
|                 |                  |
|                 |                  |
|                 |                  |
|                 |                  |
|                 |                  |
|                 |                  |
|                 |                  |
|                 |                  |
|                 |                  |
|                 |                  |
|                 |                  |
|                 |                  |
|                 |                  |
|                 |                  |
|                 |                  |
|                 |                  |
|                 |                  |
|                 |                  |
|                 |                  |
|                 |                  |
|                 |                  |
|                 |                  |
|                 |                  |
|                 |                  |
|                 |                  |
|                 |                  |
|                 |                  |
|                 |                  |
|                 |                  |
|                 |                  |
|                 |                  |
|                 |                  |
|                 |                  |
|                 |                  |
|                 |                  |
|                 |                  |
|                 |                  |
|                 |                  |
|                 |                  |
|                 |                  |
|                 |                  |
|                 |                  |
|                 |                  |
|                 |                  |
|                 |                  |
|                 |                  |
|                 |                  |
|                 |                  |
|                 |                  |
|                 |                  |
|                 |                  |
|                 |                  |
|                 |                  |
|                 |                  |
|                 |                  |
|                 |                  |
|                 |                  |
|                 |                  |
|                 |                  |
| L               | I                |

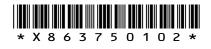

|                       | -                          |
|-----------------------|----------------------------|
| ENTER                 | DO NOT                     |
| ENTER<br>NUMBER<br>OF | DO NOT<br>WRITE IN<br>THIS |
| QUESTION              | MARGIN                     |
|                       |                            |
|                       |                            |
|                       |                            |
|                       |                            |
|                       |                            |
|                       |                            |
|                       |                            |
|                       |                            |
|                       |                            |
|                       |                            |
|                       |                            |
|                       |                            |
|                       |                            |
|                       |                            |
|                       |                            |
|                       |                            |
|                       |                            |
|                       |                            |
|                       |                            |
|                       |                            |
|                       |                            |
|                       |                            |
|                       |                            |
|                       |                            |
|                       |                            |
|                       |                            |
|                       |                            |
|                       |                            |
|                       |                            |
|                       |                            |
|                       |                            |
|                       |                            |
|                       |                            |
|                       |                            |
|                       |                            |
|                       |                            |
|                       |                            |
|                       |                            |
|                       |                            |
|                       |                            |
|                       |                            |
|                       |                            |
|                       |                            |
|                       |                            |
|                       |                            |
|                       |                            |
|                       |                            |
|                       |                            |
|                       |                            |
|                       |                            |
|                       |                            |
|                       |                            |
|                       |                            |
|                       |                            |
|                       |                            |
|                       |                            |
|                       |                            |
|                       |                            |
|                       |                            |
|                       |                            |
| L                     |                            |

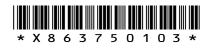

| I ENTER         | DO NOT           |
|-----------------|------------------|
| ENTER<br>NUMBER | WRITE IN<br>THIS |
| OF              | MARGIN           |
|                 |                  |
|                 |                  |
|                 |                  |
|                 |                  |
|                 |                  |
|                 |                  |
|                 |                  |
|                 |                  |
|                 |                  |
|                 |                  |
|                 |                  |
|                 |                  |
|                 |                  |
|                 |                  |
|                 |                  |
|                 |                  |
|                 |                  |
|                 |                  |
|                 |                  |
|                 |                  |
|                 |                  |
|                 |                  |
|                 |                  |
|                 |                  |
|                 |                  |
|                 |                  |
|                 |                  |
|                 |                  |
|                 |                  |
|                 |                  |
|                 |                  |
|                 |                  |
|                 |                  |
|                 |                  |
|                 |                  |
|                 |                  |
|                 |                  |
|                 |                  |
|                 |                  |
|                 |                  |
|                 |                  |
|                 |                  |
|                 |                  |
|                 |                  |
|                 |                  |
|                 |                  |
|                 |                  |
|                 |                  |
|                 |                  |
|                 |                  |
|                 |                  |
|                 |                  |
|                 |                  |
|                 |                  |
|                 |                  |
|                 |                  |
|                 |                  |
|                 |                  |
|                 |                  |
|                 |                  |
| L               | I                |

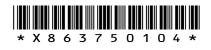

|                       | -                          |
|-----------------------|----------------------------|
| ENTER                 | DO NOT                     |
| ENTER<br>NUMBER<br>OF | DO NOT<br>WRITE IN<br>THIS |
| QUESTION              | MARGIN                     |
|                       |                            |
|                       |                            |
|                       |                            |
|                       |                            |
|                       |                            |
|                       |                            |
|                       |                            |
|                       |                            |
|                       |                            |
|                       |                            |
|                       |                            |
|                       |                            |
|                       |                            |
|                       |                            |
|                       |                            |
|                       |                            |
|                       |                            |
|                       |                            |
|                       |                            |
|                       |                            |
|                       |                            |
|                       |                            |
|                       |                            |
|                       |                            |
|                       |                            |
|                       |                            |
|                       |                            |
|                       |                            |
|                       |                            |
|                       |                            |
|                       |                            |
|                       |                            |
|                       |                            |
|                       |                            |
|                       |                            |
|                       |                            |
|                       |                            |
|                       |                            |
|                       |                            |
|                       |                            |
|                       |                            |
|                       |                            |
|                       |                            |
|                       |                            |
|                       |                            |
|                       |                            |
|                       |                            |
|                       |                            |
|                       |                            |
|                       |                            |
|                       |                            |
|                       |                            |
|                       |                            |
|                       |                            |
|                       |                            |
|                       |                            |
|                       |                            |
|                       |                            |
|                       |                            |
|                       |                            |
| L                     |                            |

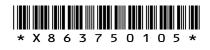

| I ENTER               |                            |
|-----------------------|----------------------------|
| ENTER<br>NUMBER<br>OF | DO NOT<br>WRITE IN<br>THIS |
| OF<br>QUESTION        | THIS<br>MARGIN             |
| QUESTION              | MARGIN                     |
|                       |                            |
|                       |                            |
|                       |                            |
|                       |                            |
|                       |                            |
|                       |                            |
|                       |                            |
|                       |                            |
|                       |                            |
|                       |                            |
|                       |                            |
|                       |                            |
|                       |                            |
|                       |                            |
|                       |                            |
|                       |                            |
|                       |                            |
|                       |                            |
|                       |                            |
|                       |                            |
|                       |                            |
|                       |                            |
|                       |                            |
|                       |                            |
|                       |                            |
|                       |                            |
|                       |                            |
|                       |                            |
|                       |                            |
|                       |                            |
|                       |                            |
|                       |                            |
|                       |                            |
|                       |                            |
|                       |                            |
|                       |                            |
|                       |                            |
|                       |                            |
|                       |                            |
|                       |                            |
|                       |                            |
|                       |                            |
|                       |                            |
|                       |                            |
|                       |                            |
|                       |                            |
|                       |                            |
|                       |                            |
|                       |                            |
|                       |                            |
|                       |                            |
|                       |                            |
|                       |                            |
|                       |                            |
|                       |                            |
|                       |                            |
|                       |                            |
|                       |                            |
|                       |                            |
|                       |                            |
|                       | ]                          |
|                       |                            |
|                       |                            |
|                       |                            |
|                       |                            |
|                       |                            |
|                       |                            |
|                       |                            |
| L                     |                            |

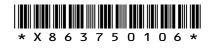

|                       | -                          |
|-----------------------|----------------------------|
| ENTER                 | DO NOT                     |
| ENTER<br>NUMBER<br>OF | DO NOT<br>WRITE IN<br>THIS |
| QUESTION              | MARGIN                     |
|                       |                            |
|                       |                            |
|                       |                            |
|                       |                            |
|                       |                            |
|                       |                            |
|                       |                            |
|                       |                            |
|                       |                            |
|                       |                            |
|                       |                            |
|                       |                            |
|                       |                            |
|                       |                            |
|                       |                            |
|                       |                            |
|                       |                            |
|                       |                            |
|                       |                            |
|                       |                            |
|                       |                            |
|                       |                            |
|                       |                            |
|                       |                            |
|                       |                            |
|                       |                            |
|                       |                            |
|                       |                            |
|                       |                            |
|                       |                            |
|                       |                            |
|                       |                            |
|                       |                            |
|                       |                            |
|                       |                            |
|                       |                            |
|                       |                            |
|                       |                            |
|                       |                            |
|                       |                            |
|                       |                            |
|                       |                            |
|                       |                            |
|                       |                            |
|                       |                            |
|                       |                            |
|                       |                            |
|                       |                            |
|                       |                            |
|                       |                            |
|                       |                            |
|                       |                            |
|                       |                            |
|                       |                            |
|                       |                            |
|                       |                            |
|                       |                            |
|                       |                            |
|                       |                            |
|                       |                            |
| L                     |                            |

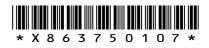

| ENTER           | DO NOT           |
|-----------------|------------------|
| ENTER<br>NUMBER | WRITE IN<br>THIS |
| OF              | MARGIN           |
|                 |                  |
|                 |                  |
|                 |                  |
|                 |                  |
|                 |                  |
|                 |                  |
|                 |                  |
|                 |                  |
|                 |                  |
|                 |                  |
|                 |                  |
|                 |                  |
|                 |                  |
|                 |                  |
|                 |                  |
|                 |                  |
|                 |                  |
|                 |                  |
|                 |                  |
|                 |                  |
|                 |                  |
|                 |                  |
|                 |                  |
|                 |                  |
|                 |                  |
|                 |                  |
|                 |                  |
|                 |                  |
|                 |                  |
|                 |                  |
|                 |                  |
|                 |                  |
|                 |                  |
|                 |                  |
|                 |                  |
|                 |                  |
|                 |                  |
|                 |                  |
|                 |                  |
|                 |                  |
|                 |                  |
|                 |                  |
|                 |                  |
|                 |                  |
|                 |                  |
|                 |                  |
|                 |                  |
|                 |                  |
|                 |                  |
|                 |                  |
|                 |                  |
|                 |                  |
|                 |                  |
|                 |                  |
|                 |                  |
|                 |                  |
|                 |                  |
|                 |                  |
|                 |                  |

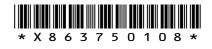

| I ENTER         |  | DO NOT             |  |
|-----------------|--|--------------------|--|
| ENTER<br>NUMBER |  | DO NOT<br>WRITE IN |  |
| OF              |  | THIS<br>MARGIN     |  |
|                 |  |                    |  |
|                 |  |                    |  |
|                 |  |                    |  |
|                 |  |                    |  |
|                 |  |                    |  |
|                 |  |                    |  |
|                 |  |                    |  |
|                 |  |                    |  |
|                 |  |                    |  |
|                 |  |                    |  |
|                 |  |                    |  |
|                 |  |                    |  |
|                 |  |                    |  |
|                 |  |                    |  |
|                 |  |                    |  |
|                 |  |                    |  |
|                 |  |                    |  |
|                 |  |                    |  |
|                 |  |                    |  |
|                 |  |                    |  |
|                 |  |                    |  |
|                 |  |                    |  |
|                 |  |                    |  |
|                 |  |                    |  |
|                 |  |                    |  |
|                 |  |                    |  |
|                 |  |                    |  |
|                 |  |                    |  |
|                 |  |                    |  |
|                 |  |                    |  |
|                 |  |                    |  |
|                 |  |                    |  |
|                 |  |                    |  |
|                 |  |                    |  |
|                 |  |                    |  |
|                 |  |                    |  |
|                 |  |                    |  |
|                 |  |                    |  |
|                 |  |                    |  |
|                 |  |                    |  |
|                 |  |                    |  |
|                 |  |                    |  |
|                 |  |                    |  |
|                 |  |                    |  |
|                 |  |                    |  |
|                 |  |                    |  |
|                 |  |                    |  |
|                 |  |                    |  |
|                 |  |                    |  |
|                 |  |                    |  |
|                 |  |                    |  |
|                 |  |                    |  |
|                 |  |                    |  |
|                 |  |                    |  |
|                 |  |                    |  |
|                 |  |                    |  |
|                 |  |                    |  |
|                 |  |                    |  |
|                 |  |                    |  |

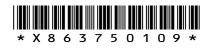

| I ENTER         | DO NOT           |
|-----------------|------------------|
| ENTER<br>NUMBER | WRITE IN<br>THIS |
| OF              | MARGIN           |
|                 |                  |
|                 |                  |
|                 |                  |
|                 |                  |
|                 |                  |
|                 |                  |
|                 |                  |
|                 |                  |
|                 |                  |
|                 |                  |
|                 |                  |
|                 |                  |
|                 |                  |
|                 |                  |
|                 |                  |
|                 |                  |
|                 |                  |
|                 |                  |
|                 |                  |
|                 |                  |
|                 |                  |
|                 |                  |
|                 |                  |
|                 |                  |
|                 |                  |
|                 |                  |
|                 |                  |
|                 |                  |
|                 |                  |
|                 |                  |
|                 |                  |
|                 |                  |
|                 |                  |
|                 |                  |
|                 |                  |
|                 |                  |
|                 |                  |
|                 |                  |
|                 |                  |
|                 |                  |
|                 |                  |
|                 |                  |
|                 |                  |
|                 |                  |
|                 |                  |
|                 |                  |
|                 |                  |
|                 |                  |
|                 |                  |
|                 |                  |
|                 |                  |
|                 |                  |
|                 |                  |
|                 |                  |
|                 |                  |
|                 |                  |
|                 |                  |
|                 |                  |
|                 |                  |
|                 |                  |
| L               | I                |

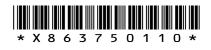

|                       | -                          |
|-----------------------|----------------------------|
| ENTER                 | DO NOT                     |
| ENTER<br>NUMBER<br>OF | DO NOT<br>WRITE IN<br>THIS |
| QUESTION              | MARGIN                     |
|                       |                            |
|                       |                            |
|                       |                            |
|                       |                            |
|                       |                            |
|                       |                            |
|                       |                            |
|                       |                            |
|                       |                            |
|                       |                            |
|                       |                            |
|                       |                            |
|                       |                            |
|                       |                            |
|                       |                            |
|                       |                            |
|                       |                            |
|                       |                            |
|                       |                            |
|                       |                            |
|                       |                            |
|                       |                            |
|                       |                            |
|                       |                            |
|                       |                            |
|                       |                            |
|                       |                            |
|                       |                            |
|                       |                            |
|                       |                            |
|                       |                            |
|                       |                            |
|                       |                            |
|                       |                            |
|                       |                            |
|                       |                            |
|                       |                            |
|                       |                            |
|                       |                            |
|                       |                            |
|                       |                            |
|                       |                            |
|                       |                            |
|                       |                            |
|                       |                            |
|                       |                            |
|                       |                            |
|                       |                            |
|                       |                            |
|                       |                            |
|                       |                            |
|                       |                            |
|                       |                            |
|                       |                            |
|                       |                            |
|                       |                            |
|                       |                            |
|                       |                            |
|                       |                            |
|                       |                            |
| L                     |                            |

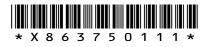

| I ENTER         | DO NOT           |
|-----------------|------------------|
| ENTER<br>NUMBER | WRITE IN<br>THIS |
| OF              | MARGIN           |
|                 |                  |
|                 |                  |
|                 |                  |
|                 |                  |
|                 |                  |
|                 |                  |
|                 |                  |
|                 |                  |
|                 |                  |
|                 |                  |
|                 |                  |
|                 |                  |
|                 |                  |
|                 |                  |
|                 |                  |
|                 |                  |
|                 |                  |
|                 |                  |
|                 |                  |
|                 |                  |
|                 |                  |
|                 |                  |
|                 |                  |
|                 |                  |
|                 |                  |
|                 |                  |
|                 |                  |
|                 |                  |
|                 |                  |
|                 |                  |
|                 |                  |
|                 |                  |
|                 |                  |
|                 |                  |
|                 |                  |
|                 |                  |
|                 |                  |
|                 |                  |
|                 |                  |
|                 |                  |
|                 |                  |
|                 |                  |
|                 |                  |
|                 |                  |
|                 |                  |
|                 |                  |
|                 |                  |
|                 |                  |
|                 |                  |
|                 |                  |
|                 |                  |
|                 |                  |
|                 |                  |
|                 |                  |
|                 |                  |
|                 |                  |
|                 |                  |
|                 |                  |
|                 |                  |
|                 |                  |
| L               | I                |

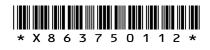

|                       | -                          |
|-----------------------|----------------------------|
| ENTER                 | DO NOT                     |
| ENTER<br>NUMBER<br>OF | DO NOT<br>WRITE IN<br>THIS |
| QUESTION              | MARGIN                     |
|                       |                            |
|                       |                            |
|                       |                            |
|                       |                            |
|                       |                            |
|                       |                            |
|                       |                            |
|                       |                            |
|                       |                            |
|                       |                            |
|                       |                            |
|                       |                            |
|                       |                            |
|                       |                            |
|                       |                            |
|                       |                            |
|                       |                            |
|                       |                            |
|                       |                            |
|                       |                            |
|                       |                            |
|                       |                            |
|                       |                            |
|                       |                            |
|                       |                            |
|                       |                            |
|                       |                            |
|                       |                            |
|                       |                            |
|                       |                            |
|                       |                            |
|                       |                            |
|                       |                            |
|                       |                            |
|                       |                            |
|                       |                            |
|                       |                            |
|                       |                            |
|                       |                            |
|                       |                            |
|                       |                            |
|                       |                            |
|                       |                            |
|                       |                            |
|                       |                            |
|                       |                            |
|                       |                            |
|                       |                            |
|                       |                            |
|                       |                            |
|                       |                            |
|                       |                            |
|                       |                            |
|                       |                            |
|                       |                            |
|                       |                            |
|                       |                            |
|                       |                            |
|                       |                            |
|                       |                            |
| L                     |                            |

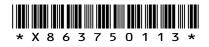

| ENTER           |   | DO NOT           |
|-----------------|---|------------------|
| ENTER<br>NUMBER |   | WRITE IN<br>THIS |
| OF              |   | MARGIN           |
|                 |   |                  |
|                 |   |                  |
|                 |   |                  |
|                 |   |                  |
|                 |   |                  |
|                 |   |                  |
|                 |   |                  |
|                 |   |                  |
|                 |   |                  |
|                 |   |                  |
|                 |   |                  |
|                 |   |                  |
|                 |   |                  |
|                 |   |                  |
|                 |   |                  |
|                 |   |                  |
|                 |   |                  |
|                 |   |                  |
|                 |   |                  |
|                 |   |                  |
|                 |   |                  |
|                 |   |                  |
|                 |   |                  |
|                 |   |                  |
|                 |   |                  |
|                 |   |                  |
|                 |   |                  |
|                 |   |                  |
|                 |   |                  |
|                 |   |                  |
|                 |   |                  |
|                 |   |                  |
|                 |   |                  |
|                 |   |                  |
|                 |   |                  |
|                 |   |                  |
|                 |   |                  |
|                 |   |                  |
|                 |   |                  |
|                 |   |                  |
|                 |   |                  |
|                 |   |                  |
|                 |   |                  |
|                 |   |                  |
|                 |   |                  |
|                 |   |                  |
|                 |   |                  |
|                 |   |                  |
|                 |   |                  |
|                 |   |                  |
|                 |   |                  |
|                 |   |                  |
|                 |   |                  |
|                 |   |                  |
|                 |   |                  |
|                 |   |                  |
|                 |   |                  |
|                 |   |                  |
|                 |   |                  |
|                 |   |                  |
| L               | 1 |                  |

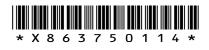

|                       | -                          |
|-----------------------|----------------------------|
| ENTER                 | DO NOT                     |
| ENTER<br>NUMBER<br>OF | DO NOT<br>WRITE IN<br>THIS |
| QUESTION              | MARGIN                     |
|                       |                            |
|                       |                            |
|                       |                            |
|                       |                            |
|                       |                            |
|                       |                            |
|                       |                            |
|                       |                            |
|                       |                            |
|                       |                            |
|                       |                            |
|                       |                            |
|                       |                            |
|                       |                            |
|                       |                            |
|                       |                            |
|                       |                            |
|                       |                            |
|                       |                            |
|                       |                            |
|                       |                            |
|                       |                            |
|                       |                            |
|                       |                            |
|                       |                            |
|                       |                            |
|                       |                            |
|                       |                            |
|                       |                            |
|                       |                            |
|                       |                            |
|                       |                            |
|                       |                            |
|                       |                            |
|                       |                            |
|                       |                            |
|                       |                            |
|                       |                            |
|                       |                            |
|                       |                            |
|                       |                            |
|                       |                            |
|                       |                            |
|                       |                            |
|                       |                            |
|                       |                            |
|                       |                            |
|                       |                            |
|                       |                            |
|                       |                            |
|                       |                            |
|                       |                            |
|                       |                            |
|                       |                            |
|                       |                            |
|                       |                            |
|                       |                            |
|                       |                            |
|                       |                            |
|                       |                            |
| L                     |                            |

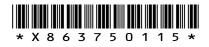

| L ENT           | FR |                            |
|-----------------|----|----------------------------|
| ENT<br>NUM<br>O |    | DO NOT<br>WRITE IN<br>THIS |
| O<br>QUES       |    | THIS<br>MARGIN             |
| QUES            |    | MARGIN                     |
|                 |    |                            |
|                 |    |                            |
|                 |    |                            |
|                 |    |                            |
|                 |    |                            |
|                 |    |                            |
|                 |    |                            |
|                 |    |                            |
|                 |    |                            |
|                 |    |                            |
|                 |    |                            |
|                 |    |                            |
|                 |    |                            |
|                 |    |                            |
|                 |    |                            |
|                 |    |                            |
|                 |    |                            |
|                 |    |                            |
|                 |    |                            |
|                 |    |                            |
|                 |    |                            |
|                 |    |                            |
|                 |    |                            |
|                 |    |                            |
|                 |    |                            |
|                 |    |                            |
|                 |    |                            |
|                 |    |                            |
|                 |    |                            |
|                 |    |                            |
|                 |    |                            |
|                 |    |                            |
|                 |    |                            |
|                 |    |                            |
|                 |    |                            |
|                 |    |                            |
|                 |    |                            |
|                 |    |                            |
|                 |    |                            |
|                 |    |                            |
|                 |    |                            |
|                 |    |                            |
|                 |    |                            |
|                 |    |                            |
|                 |    |                            |
|                 |    |                            |
|                 |    |                            |
|                 |    |                            |
|                 |    |                            |
|                 |    |                            |
|                 |    |                            |
|                 |    |                            |
|                 |    |                            |
|                 |    |                            |
|                 |    |                            |
|                 |    |                            |
|                 |    |                            |
|                 |    |                            |
|                 |    |                            |
|                 |    |                            |
|                 |    |                            |
|                 |    |                            |
|                 |    |                            |
|                 |    |                            |
|                 |    |                            |
|                 |    |                            |
|                 |    |                            |
|                 |    |                            |
|                 |    |                            |
|                 |    |                            |

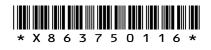

| ENTER                 |   | DO NOT                     |
|-----------------------|---|----------------------------|
| ENTER<br>NUMBER<br>OF |   | DO NOT<br>WRITE IN<br>THIS |
| QUESTION              |   | MARGIN                     |
|                       |   |                            |
|                       |   |                            |
|                       |   |                            |
|                       |   |                            |
|                       |   |                            |
|                       |   |                            |
|                       |   |                            |
|                       |   |                            |
|                       |   |                            |
|                       |   |                            |
|                       |   |                            |
|                       |   |                            |
|                       |   |                            |
|                       |   |                            |
|                       |   |                            |
|                       |   |                            |
|                       |   |                            |
|                       |   |                            |
|                       |   |                            |
|                       |   |                            |
|                       |   |                            |
|                       |   |                            |
|                       |   |                            |
|                       |   |                            |
|                       |   |                            |
|                       |   |                            |
|                       |   |                            |
|                       |   |                            |
|                       |   |                            |
|                       |   |                            |
|                       |   |                            |
|                       |   |                            |
|                       |   |                            |
|                       |   |                            |
|                       |   |                            |
|                       |   |                            |
|                       |   |                            |
|                       |   |                            |
|                       |   |                            |
|                       |   |                            |
|                       |   |                            |
|                       |   |                            |
|                       |   |                            |
|                       |   |                            |
|                       |   |                            |
|                       |   |                            |
|                       |   |                            |
|                       |   |                            |
|                       |   |                            |
|                       |   |                            |
|                       |   |                            |
|                       |   |                            |
|                       |   |                            |
|                       |   |                            |
|                       |   |                            |
|                       |   |                            |
|                       |   |                            |
|                       |   |                            |
|                       |   |                            |
|                       |   |                            |
| L                     | 1 |                            |

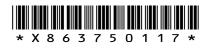

| I ENTER         | DO NOT           |
|-----------------|------------------|
| ENTER<br>NUMBER | WRITE IN<br>THIS |
| OF              | MARGIN           |
|                 |                  |
|                 |                  |
|                 |                  |
|                 |                  |
|                 |                  |
|                 |                  |
|                 |                  |
|                 |                  |
|                 |                  |
|                 |                  |
|                 |                  |
|                 |                  |
|                 |                  |
|                 |                  |
|                 |                  |
|                 |                  |
|                 |                  |
|                 |                  |
|                 |                  |
|                 |                  |
|                 |                  |
|                 |                  |
|                 |                  |
|                 |                  |
|                 |                  |
|                 |                  |
|                 |                  |
|                 |                  |
|                 |                  |
|                 |                  |
|                 |                  |
|                 |                  |
|                 |                  |
|                 |                  |
|                 |                  |
|                 |                  |
|                 |                  |
|                 |                  |
|                 |                  |
|                 |                  |
|                 |                  |
|                 |                  |
|                 |                  |
|                 |                  |
|                 |                  |
|                 |                  |
|                 |                  |
|                 |                  |
|                 |                  |
|                 |                  |
|                 |                  |
|                 |                  |
|                 |                  |
|                 |                  |
|                 |                  |
|                 |                  |
|                 |                  |
|                 |                  |
|                 |                  |
|                 |                  |
| L               |                  |

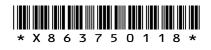

I

|                 | -                  |
|-----------------|--------------------|
| I ENTER         | DO NOT             |
| ENTER<br>NUMBER | DO NOT<br>WRITE IN |
| OF              | THIS<br>MARGIN     |
|                 |                    |
|                 |                    |
|                 |                    |
|                 |                    |
|                 |                    |
|                 |                    |
|                 |                    |
|                 |                    |
|                 |                    |
|                 |                    |
|                 |                    |
|                 |                    |
|                 |                    |
|                 |                    |
|                 |                    |
|                 |                    |
|                 |                    |
|                 |                    |
|                 |                    |
|                 |                    |
|                 |                    |
|                 |                    |
|                 |                    |
|                 |                    |
|                 |                    |
|                 |                    |
|                 |                    |
|                 |                    |
|                 |                    |
|                 |                    |
|                 |                    |
|                 |                    |
|                 |                    |
|                 |                    |
|                 |                    |
|                 |                    |
|                 |                    |
|                 |                    |
|                 |                    |
|                 |                    |
|                 |                    |
|                 |                    |
|                 |                    |
|                 |                    |
|                 |                    |
|                 |                    |
|                 |                    |
|                 |                    |
|                 |                    |
|                 |                    |
|                 |                    |
|                 |                    |
|                 |                    |
|                 |                    |
|                 |                    |
|                 |                    |
|                 |                    |
|                 |                    |
|                 |                    |
|                 |                    |
|                 |                    |

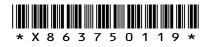

| For marker's use |       |  |
|------------------|-------|--|
| Question         | Marks |  |
|                  |       |  |
|                  |       |  |
|                  |       |  |
|                  |       |  |
|                  |       |  |
|                  |       |  |
|                  |       |  |
|                  |       |  |
|                  |       |  |
|                  |       |  |
|                  |       |  |
|                  |       |  |
|                  |       |  |
|                  |       |  |
|                  |       |  |
|                  |       |  |
|                  |       |  |
|                  |       |  |
|                  |       |  |

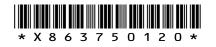